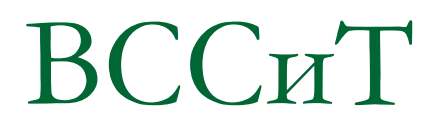

- В состав внешней памяти компьютера входят:
- накопители на жестких магнитных дисках;
- накопители на гибких магнитных дисках;
- накопители на магнито-оптических компактдисках;
- накопители на магнитной ленте (стримеры) и др.

Внешняя память принципиально отличается от внутренней (оперативной, постоянной и специальной) способом доступа процессора (исполняемой программы) к тому или другому виду памяти. Устройства внешней памяти оперируют блоками информации, но никак не байтами или словами, как например, оперативная память. Блоки обычно имеют фиксированный размер, кратный степени числа 2.

## По методу доступа к информации устройства внешней памяти разделяются на устройства с **прямым** (или непосредственным) и **последовательным** доступом

- 
- **■ Емкость хранения**
- Основные характеристики устройств внешней памяти:
- -
	- **■ Время доступа**
	- **■ Скорость записи и считывания**
	- **■ Скорость передачи данных**
	- **■ Удельная стоимость хранения информации**

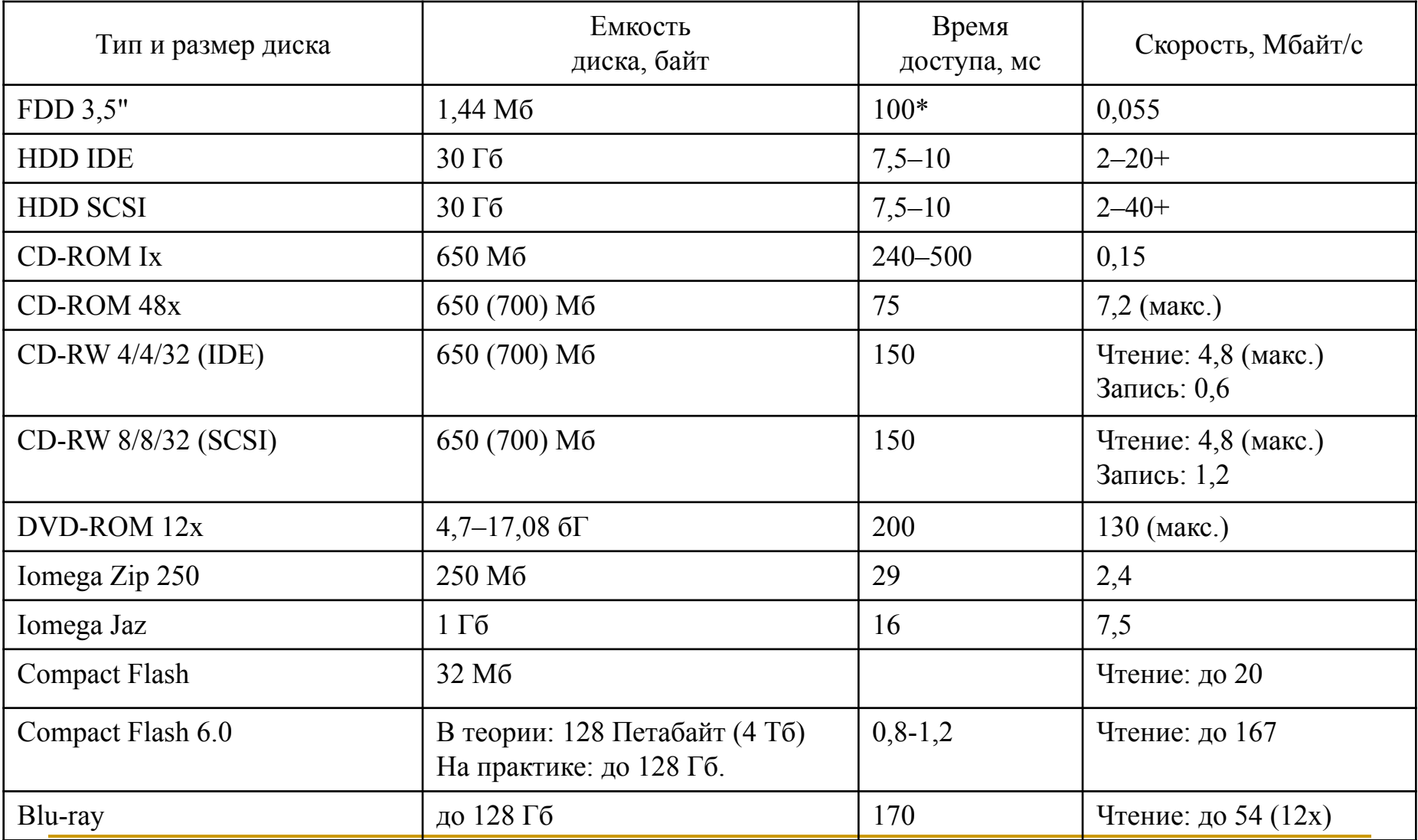

**Характеристики накопителей на жестких магнитных дисках:** 

- **1. Общие параметры диска:**
- *■ форматированная емкость;*
- *■ скорость вращения шпинделя;*
- *■ интерфейс.*
- **2. Параметры внутренней организации диска:**
- *■ количество физических дисков;*
- *■ количество физических головок чтения-записи;*
- *■ физическое количество цилиндров;*
- *■ размер сектора;*
- *■ расположение сервометок или сервоголовок; ■ метод кодирования-декодирования данных.*

- **3. Параметры быстродействия и производительности:**
- *■ время перехода на соседний трек;*
- *■ среднее время поиска;*
- *■ максимальное или полное время поиска;*
- *■ внутренняя скорость передачи данных;*
- *■ внешняя скорость передачи данных;*
- *■ длительная производительность.*
- **4. Параметры надежности устройств и достоверности хранения:**
- *■ ожидаемое время для отказа;*
- *■ вероятность неисправимых ошибок чтения;*
- *■ вероятность исправимых ошибок;*
- *■ вероятность ошибок поиска.*
- **5. Параметр уровня акустического шума.**

# Структура магнитного диска:

- 1. Физическая структура.
- 2. Логическая структура.

#### **Физическая структура.**

Физический адрес сектора на диске определяется с помощью трех «координат», то есть представляется триадой [c-h-s],

где с — номер цилиндра (дорожки на поверхности диска),

h — номер рабочей поверхности диска (магнитной головки),

s — номер сектора на дорожке.

Номер цилиндра [с] лежит в диапазоне 0, ..., с-1, где с количество цилиндров.

Номер рабочей поверхности диска [h] принадлежит диапазону 0, …, h-1, где h — число магнитных головок в накопителе.

Номер сектора на дорожке [s] указывается в диапазоне 1, …, s, где s — количество секторов на дорожке.

Например, триада [1-0-2] адресует сектор 2 на дорожке 0 (обычно верхняя рабочая поверхность) цилиндра 1.

#### **Логическая структура.**

Операционная система назначает логическим дискам расширенных разделов имена (буквы), остающиеся после дисков первичных разделов. Так, если имеется один жесткий диск и у него есть первичные и вторичный разделы, причем последний разбит на два логических диска, мы увидим следующее:

- С: первичный раздел;
- D: первый логический диск расширенного раздела;
- Е: второй логический диск расширенного раздела.

Теперь если добавить второй жесткий диск (всего с одним первичным разделом, то картина изменится:

- С: первичный раздел первого диска (остался на месте);
- D: первичный раздел второго диска (новый);
- Е: первый логический диск расширенного раздела первого диска (тот, что был D:);
- F: второй логический диск расширенного раздела первого диска (тот, что был Е:).

Если бы у нового диска был расширенный раздел со своими логическими дисками, то они бы заняли следующие буквы (G:, Н:, ...).

## Логическая структура.

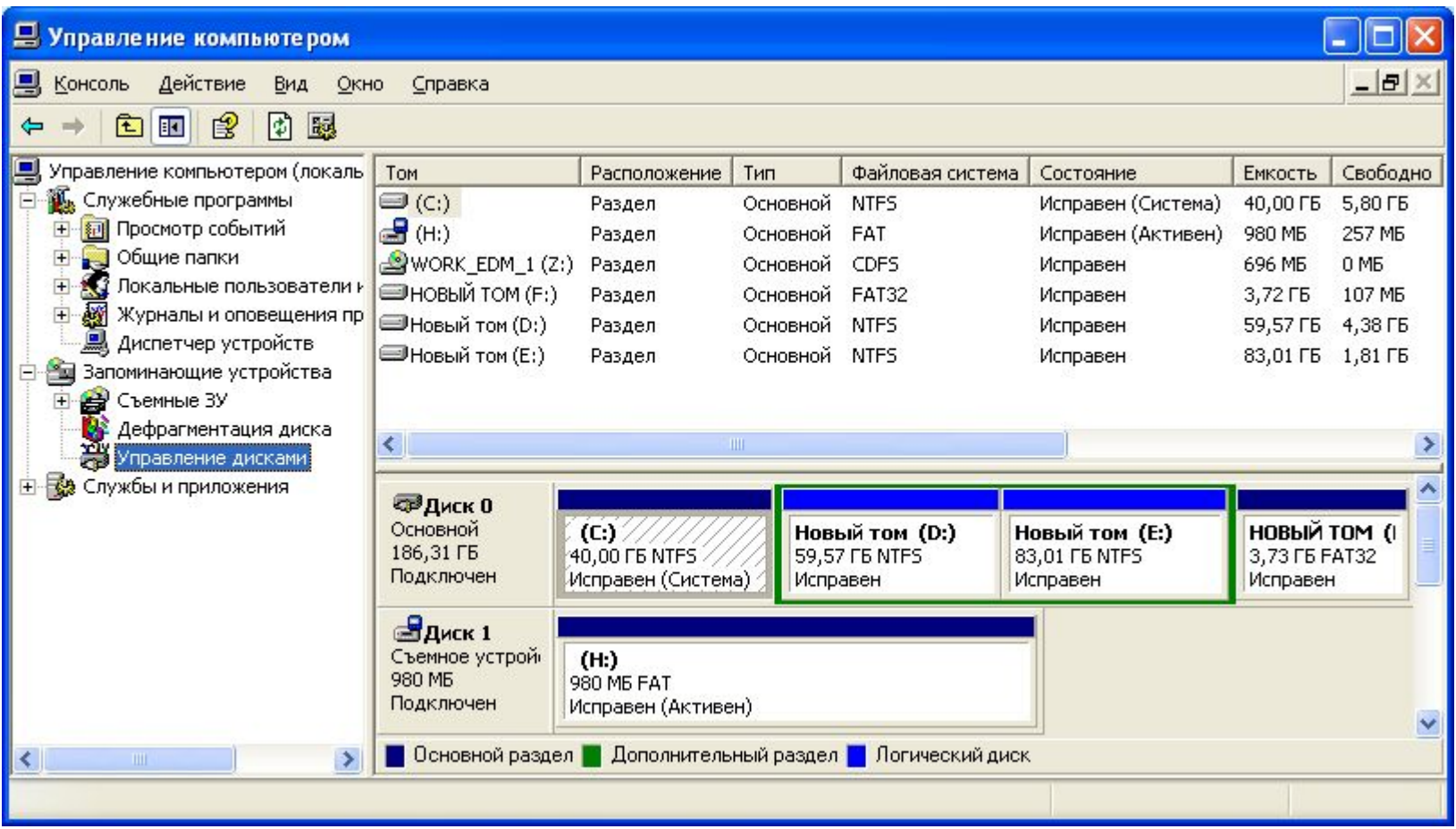

#### **Логическая структура.**

По физическому адресу [0-0-1] на винчестере располагается *главная загрузочная запись* MBR (Master Boot Record,), содержащая *внесистемный загрузчик* NSB (Non-System Bootstrap) и *таблицу разделов* PT (Partition Table).

Эта запись занимает ровно один сектор и размещается в памяти, начиная с адреса 0:7C00h, после чего управление передается коду, содержащемуся в первом секторе диска.

Таким образом, в первом (стартовом) секторе физического жесткого диска находится не обычная запись boot record, как на дискете, a master boot record.

#### Логическая структура.

MBR является основным средством загрузки с жесткого диска, поддерживаемым BIOS. В MBR находятся три важных элемента:

- Программа начальной загрузки (внесистемный загрузчик). Именно  $1<sup>1</sup>$ она запускается BIOS после успешной загрузки в память первого сектора с MBR. Она не превышает 512 байт и ее хватает только для загрузки следующей, чуть более сложной, программы стартового сектора операционной системы, - и передачи ей управления;
- Таблица описания разделов диска, располагающаяся в MBR по  $\overline{2}$ . смещению Ox1BE и занимающая 64 байта;
- Сигнатура MBR. Последние два байта MBR должны содержать  $3<sub>1</sub>$ число AA55h. По наличию этой сигнатуры BIOS проверяет, что первый блок был загружен успешно. Сигнатура эта выбрана не случайно. Ее успешная проверка позволяет установить, что все линии передачи данных могут передавать и нули, и единицы.

## **Логическая структура. Структура MBR**

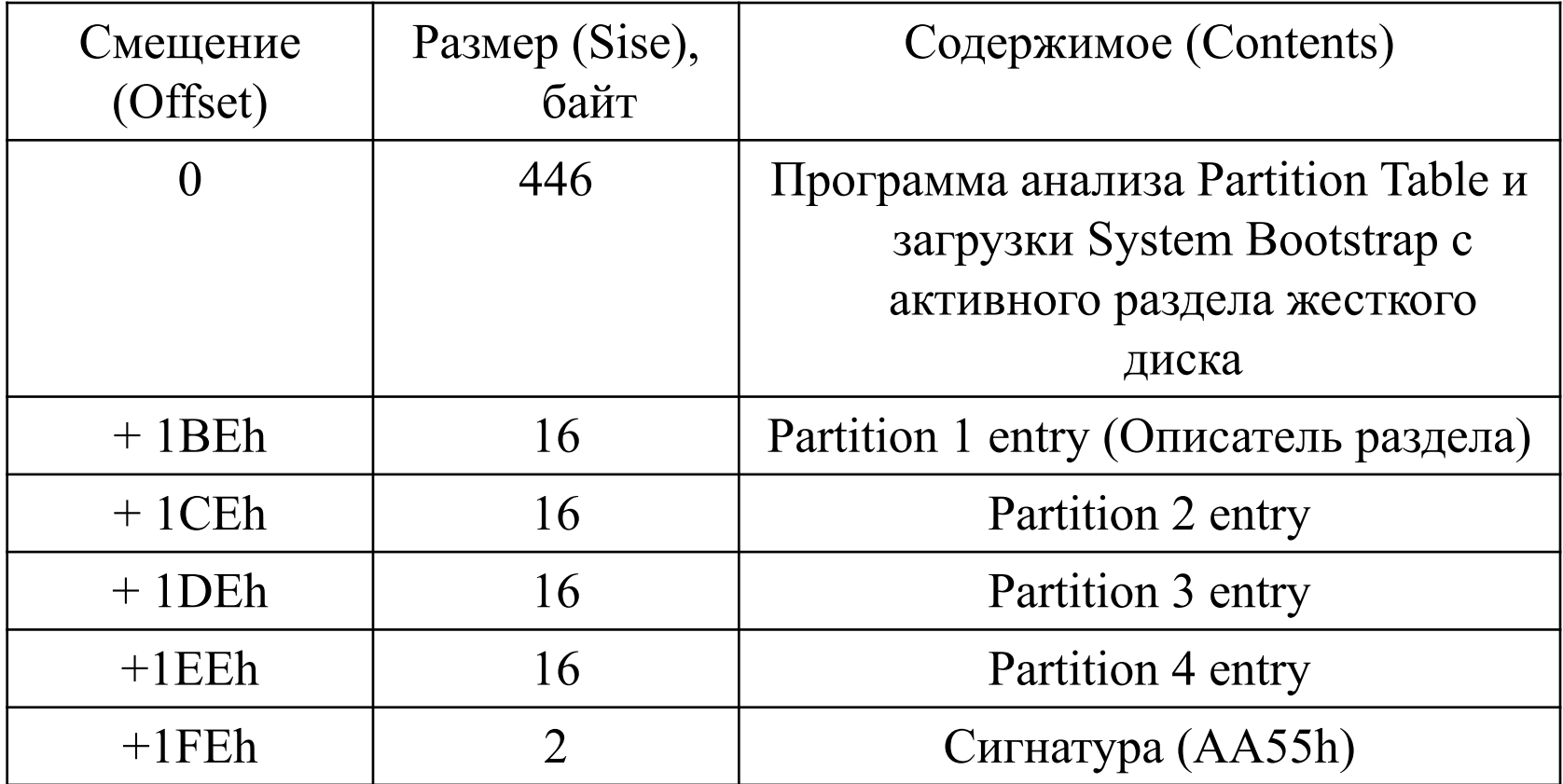

#### Файловые системы

Под файлом обычно понимают набор данных, организованных в виде совокупности записей одинаковой структуры.

Для управления этими данными создаются соответствующие системы управления файлами. Возможность иметь дело с логическим уровнем структуры данных и операций, выполняемых над ними в процессе их обработки, предоставляет файловая система.

Таким образом, файловая система — это набор спецификаций и соответствующее им программное обеспечение, которые отвечают за создание, уничтожение, организацию, чтение, запись, модификацию и перемещение файловой информации, а также за управление доступом к файлам и управление ресурсами, которые используются файлами

#### **Файловая система FAT**

#### Зависимость размера тома от размера кластера в FAT16

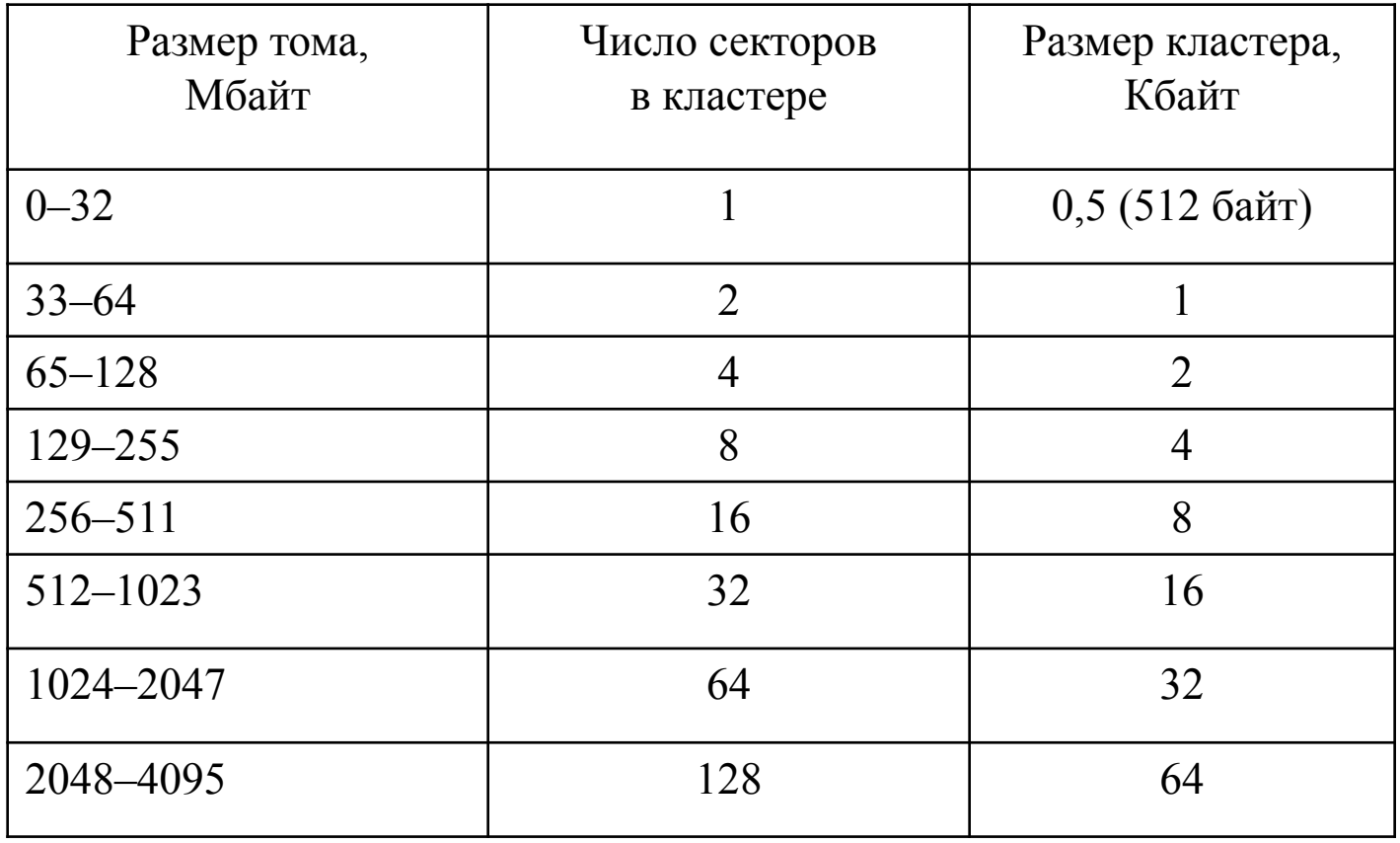

## **Файловая система FAT**

Структура тома при использовании FAT16

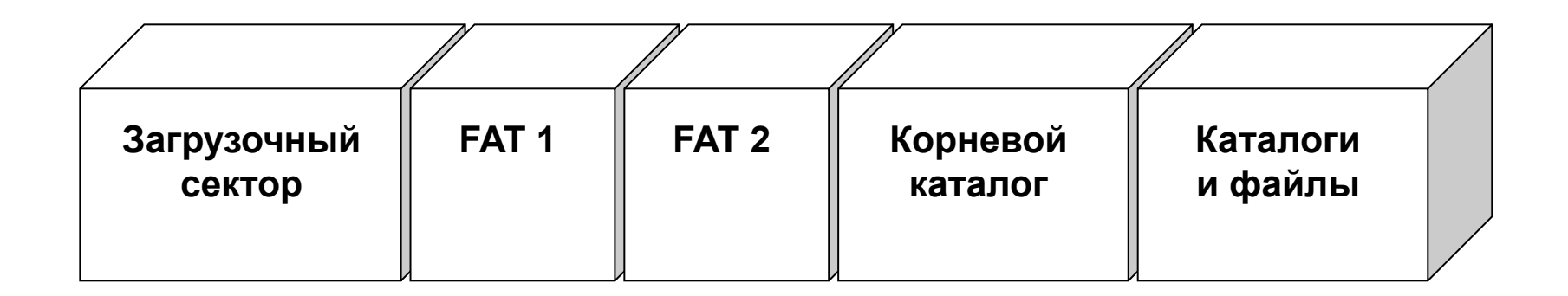

## **Файловая система FAT**

Структура элемента корневого

каталога

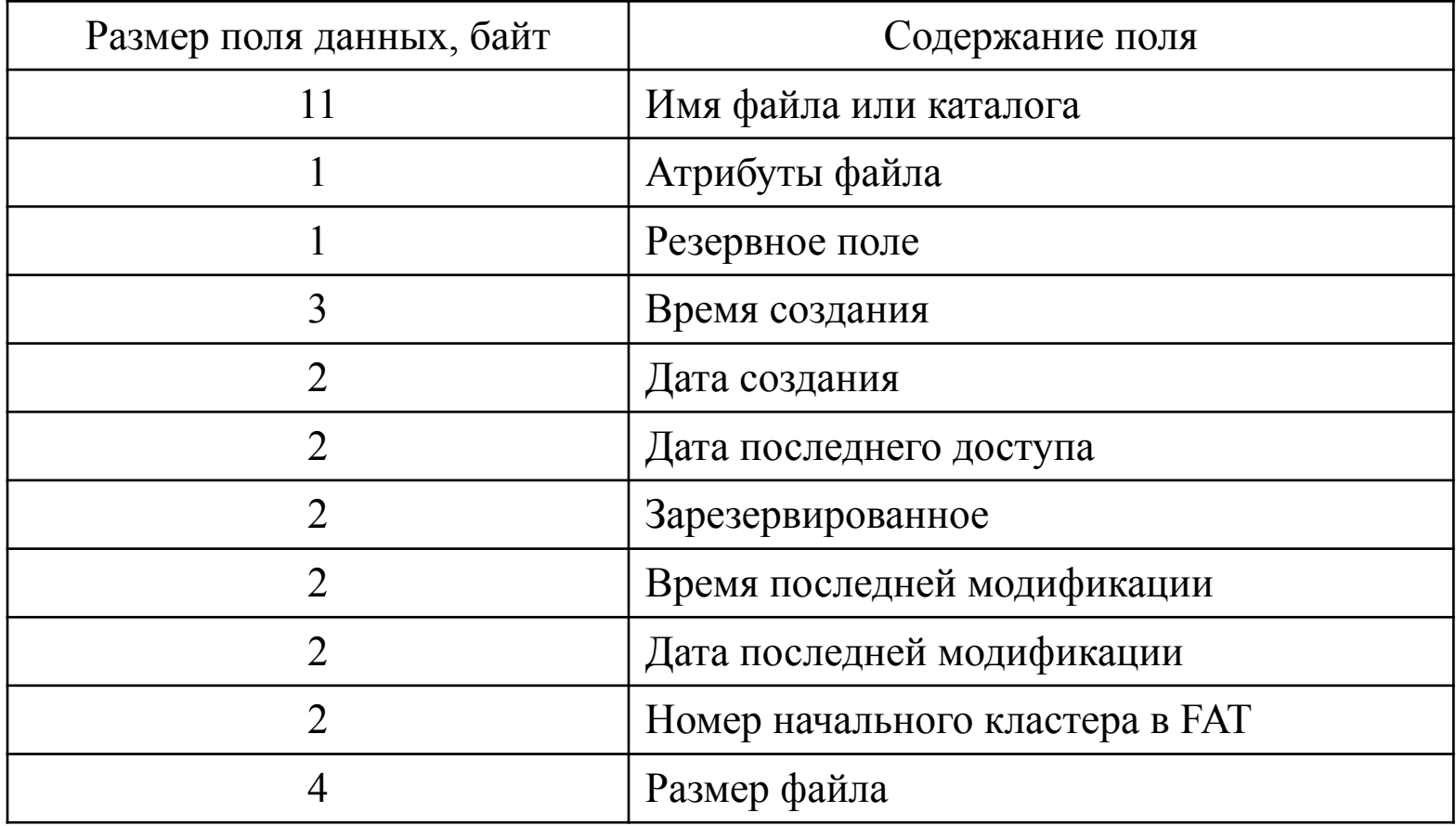

## **Файловая система FAT**

- В FAT16 кластеры могут иметь различное значение:
- (0)000h свободный кластер
- (F)FF0h (F)FF6h зарезервированный кластер
- (F)FF7h дефектный кластер
- (F)FF8h (F)FFFh конец файла
- (0)002h (F)FEFh номер следующего кластера файла.

*Примечание*: Старшая тетрада, заключенная в скобки, относится к 16-разрядным элементам. Например, дефектный кластер помечается FF7h в 12-разрядный FAT и FFF7h — в 16-разрядный FAT.

## **Файловая система FAT**

Пример расположения файлов по кластерам в FAT16

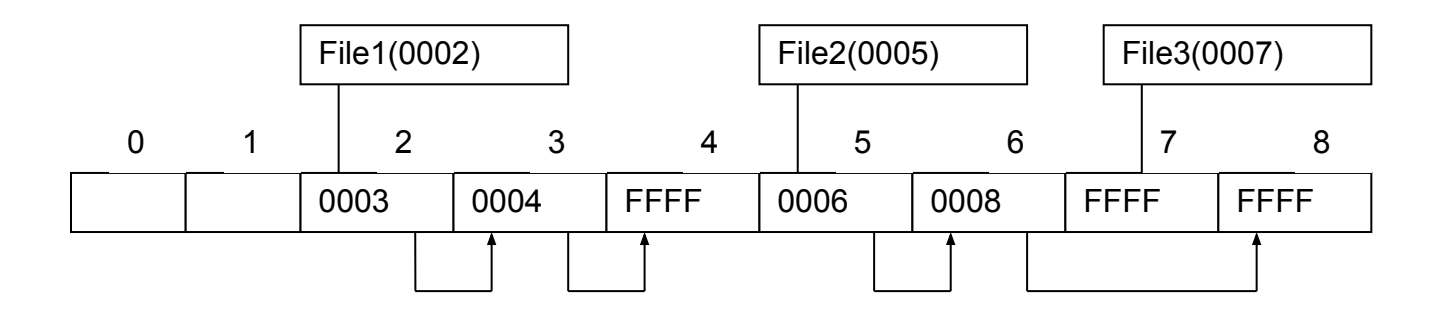

## **Файловая система FAT**

**Среди** *преимуществ FAT16* **можно отметить следующие [15]:**

- **■ файловая система поддерживается операционными системами MS DOS, Windows 95, Windows 98, Windows NT, Windows 2000, а также некоторыми операционными системами UNIX;**
- **■ существует большое число программ, позволяющих исправлять ошибки в этой файловой системе и восстанавливать данные;**
- **■ при возникновении проблем с загрузкой с жесткого диска система может быть загружена с флоппи-диска;**
- **■ данная файловая система достаточно эффективна для томов объемом менее 256 Мбайт.**

- **К** *основным недостаткам FAT16* **относятся следующие [15]: ■ корневой каталог не может содержать более 512 элементов. Использование длинных имен файлов существенно сокращает число этих элементов;**
- **■ FAT16 поддерживает не более 65536 кластеров, а так как некоторые кластеры зарезервированы операционной системой, то число доступных кластеров составляет 65524. Каждый кластер имеет фиксированный размер для данного логического устройства. При достижении максимального числа кластеров с максимальным размером в 32 килобайта максимальный объем поддерживаемого тома ограничивается 4-мя гигабайтами под управлением Windows 2000. Для поддержания совместимости с MS DOS, Windows 95 и Windows 98 объем тома под FAT16 не должен превышать 2 Гбайт;**
- **■ не поддерживается резервная копия загрузочного сектора;**
- **■ в FAT16 не поддерживается встроенная защита файлов и их сжатие;**
- **■ на дисках большого объема теряется много места за счет того, что используется максимальный размер кластера. Место под файл выделяется исходя из размера не файла, а кластера.**

## **Файловая система FAT32**

Зависимость размера тома от размера кластера в FAT32

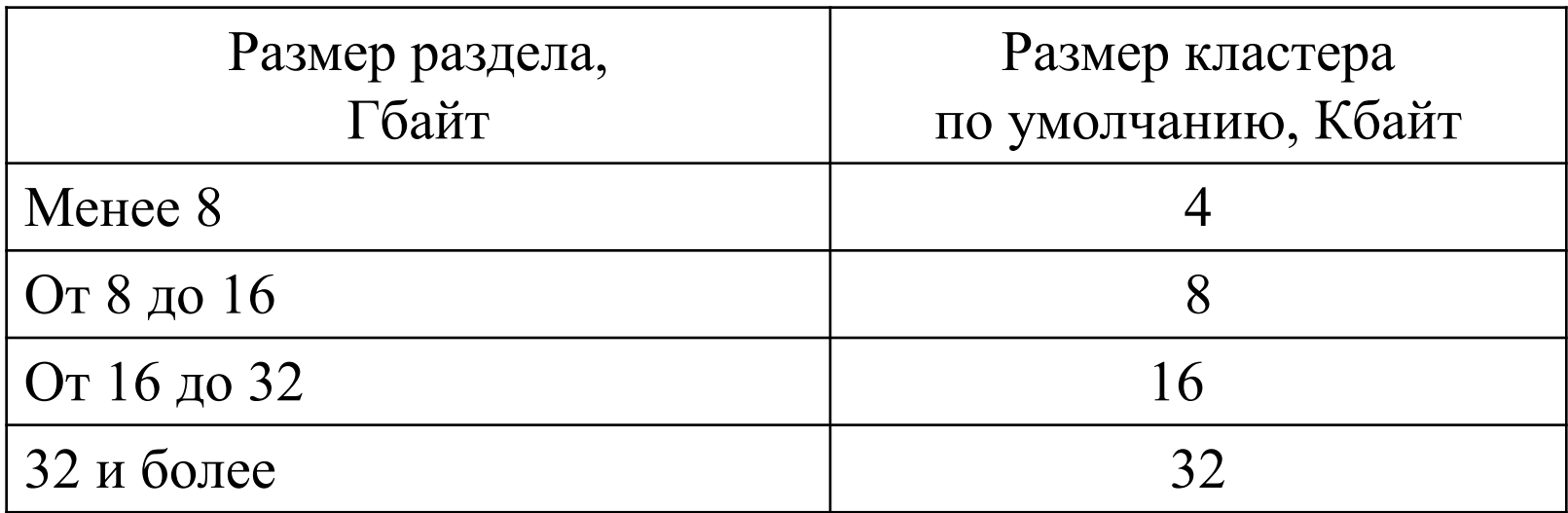

#### **Файловая система FAT32**

Среди *преимуществ FAT32* можно отметить следующие:

- выделение дискового пространства выполняется более эффективно, особенно для дисков большого объема;
- корневой каталог в FAT32 представляет собой обычную цепочку кластеров и может находиться в любом месте диска.
- за счет использования кластеров меньшего размера (4 Кбайт на дисках объемом до 8 Гбайт) занятое дисковое пространство обычно на 10-15 % меньше, чем под FAT16:
- **FAT32 является более надежной файловой системой. В** частности, она поддерживает возможность перемещения корневого каталога и использования резервной копии FAT. Кроме того, загрузочная запись содержит ряд критичных для файловой системы данных.

### *Основные недостатки FAT32*:

- размер тома при использовании FAT32 под Windows 2000 ограничен 32 Гбайт;
- тома FAT32 недоступны из многих операционных систем, которые поддерживают FAT;
- не поддерживается резервная копия загрузочного сектора;
- в FAT32 не поддерживается встроенная защита файлов и их сжатие.

# Файловая система NTFS

**NTFS** (*New Technology File System* — «файловая система новой технологии») стандартная файловая система — «файловая система новой технологии») стандартная файловая система для семейства операционных систем Microsoft — «файловая система новой технологии») стандартная файловая система для семейства операционных систем Microsoft Windows NT. NTFS поддерживает систему метаданных и использует специализированные структуры данных для хранения информации о файлах для улучшения производительности, надёжности и

27

# Файловая система NTFS

NTFS хранит информацию о файлах в главной файловой таблице — Master File TableNTFS хранит информацию о файлах в главной файловой таблице — Master File Table (MFT). NTFS имеет встроенные возможности разграничивать доступ к данным для различных пользователей и групп пользователей (списки контроля доступа — Access Control Lists  $(ACL)$ ), а также может назначать квоты (ограничения на максимальный объём дискового пространства, занимаемый теми или иными пользователями).

NTFS использует систему **журналирования**NTFS использует систему журналирования **USN** для повышения надёжности файловой системы.

NTFS разработана на основе файловой системы HPFS (*High Performance File System* — высокопроизводительная файловая система), создававшейся Microsoft — высокопроизводительная файловая система), создававшейся Microsoft совместно с **IBM** высокопроизводительная файловая система), создававшейся Microsoft совместно с IBM для операционной системы  $OS/2$  — высокопроизводительная файловая система), создававшейся Microsoft совместно с IBM для операционной

#### Сравнительная таблица файловых систем FAT и NTFS

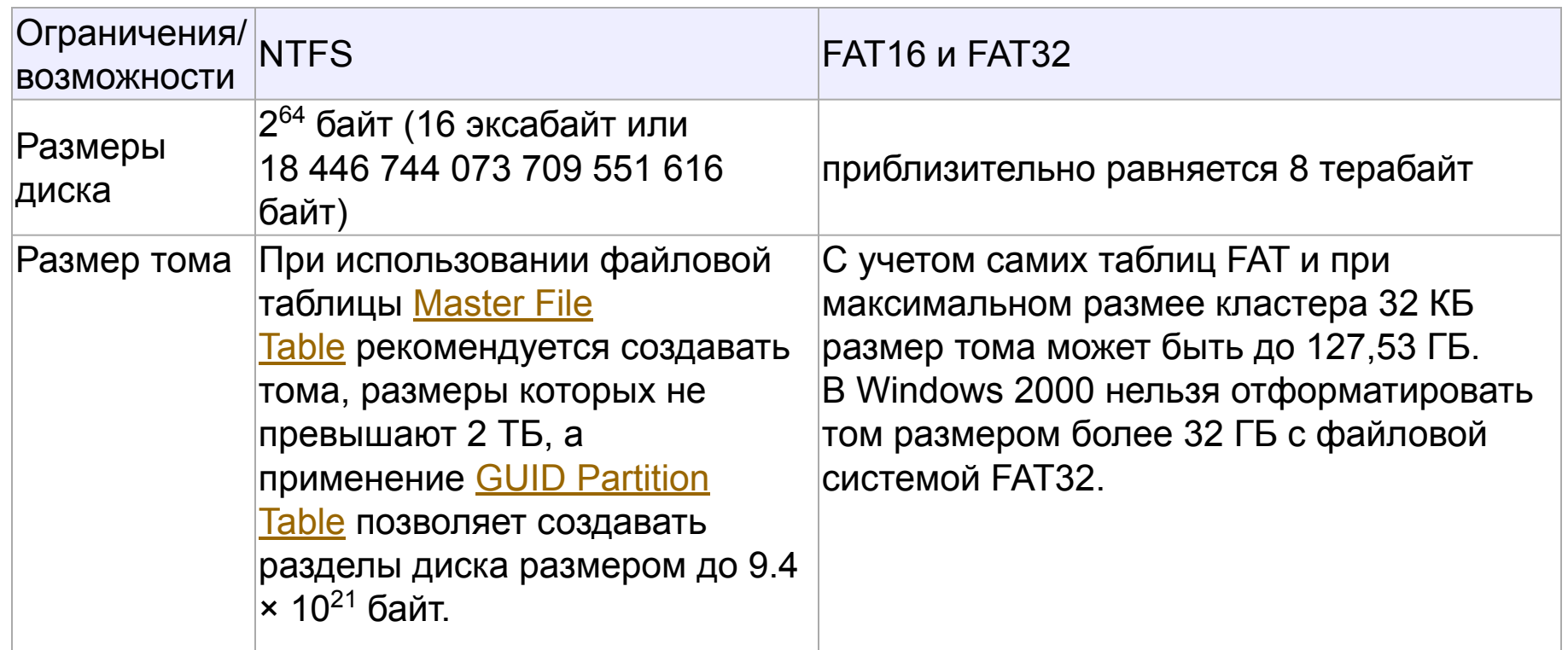

29 **GUID Partition Table** — стандарт формата размещения таблиц разделов — стандарт формата размещения таблиц разделов на физическом жестком диске — стандарт формата размещения таблиц разделов на физическом жестком диске. Он является частью Расширяемого микропрограммного интерфейса — стандарт формата размещения таблиц разделов на физическом жестком диске. Он является частью Расширяемого микропрограммного интерфейса (англ. *Extensible Firmware Interface*, EFI) — стандарта, предложенного Intel, EFI) — стандарта,

#### Сравнительная таблица файловых систем FAT и NTFS

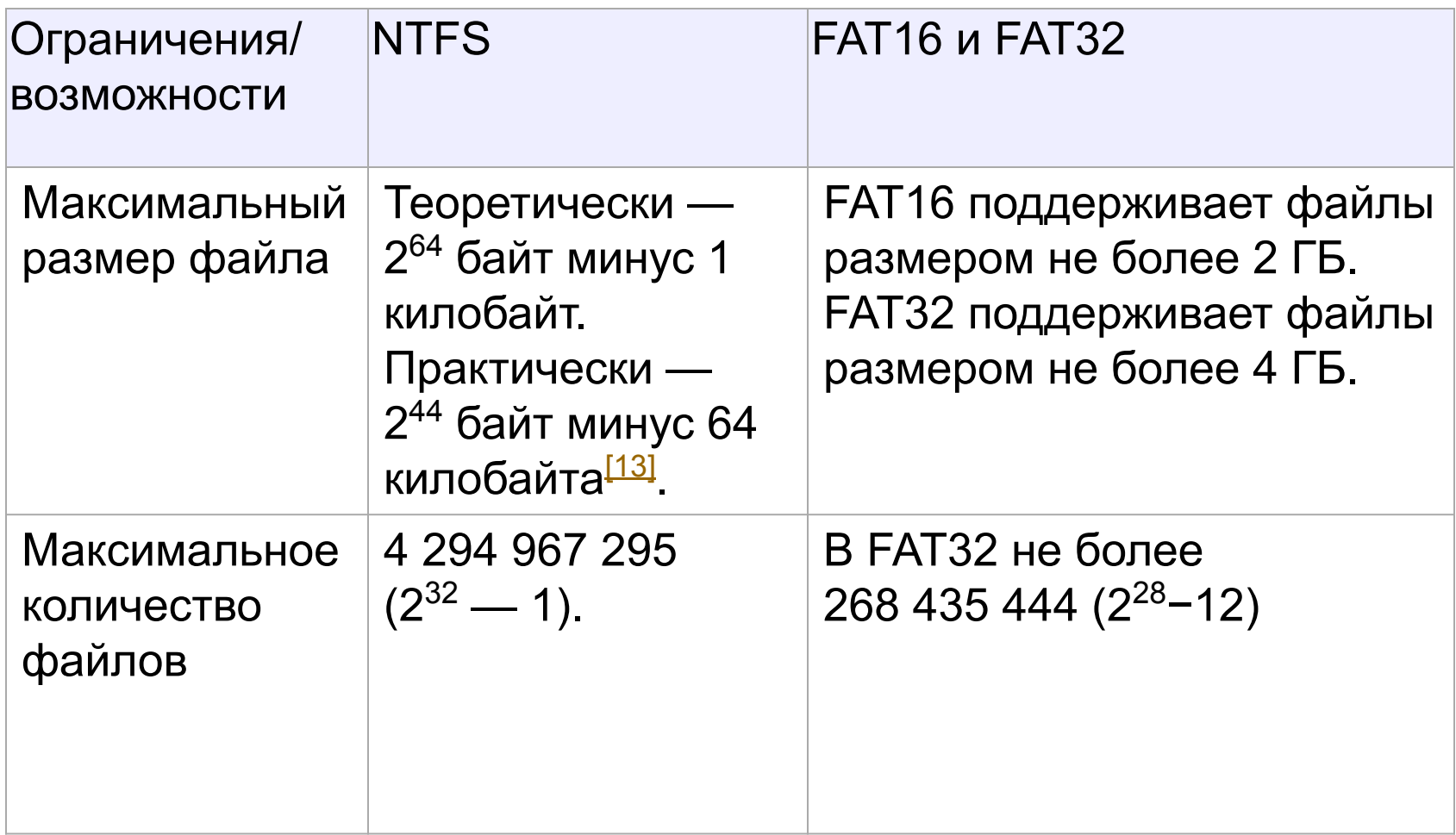

# Файловая система NTFS Самостоятельное изучение:

# **http://www.ixbt.com/storage/ntfs.html**

## Файловая система ОС UNIX

Рассмотрим одну из ранних реализаций файловой системы UNIX, основные идеи которой сохранились до сих пор. Каждая файловая система имеет четыре основные части:

- 1) загрузочный блок это первый блок диска (блок 0), зарезервированный для системной загрузочной программы;
- 2) суперблок это первый блок собственно файловой системы (блок 1), содержащий основные данные о файловой системе и ее размещении на диске, в том числе о списках свободных іузлов и блоков;
- 3) і-узлы это последовательность блоков, следующих за суперблоком. І-узел содержит ссылки на блоки. Имеется ровно один і-узел для каждого каталога или файла в файловой системе;
- 4) блоки это блоки, которые занимают оставшееся пространство диска и содержат либо действительные данные каталогов и файлов (блоки данных), либо ссылки на блоки (косвенные блоки).

## **Файловая система ОС UNIX**

Структура файловой системы UNIX

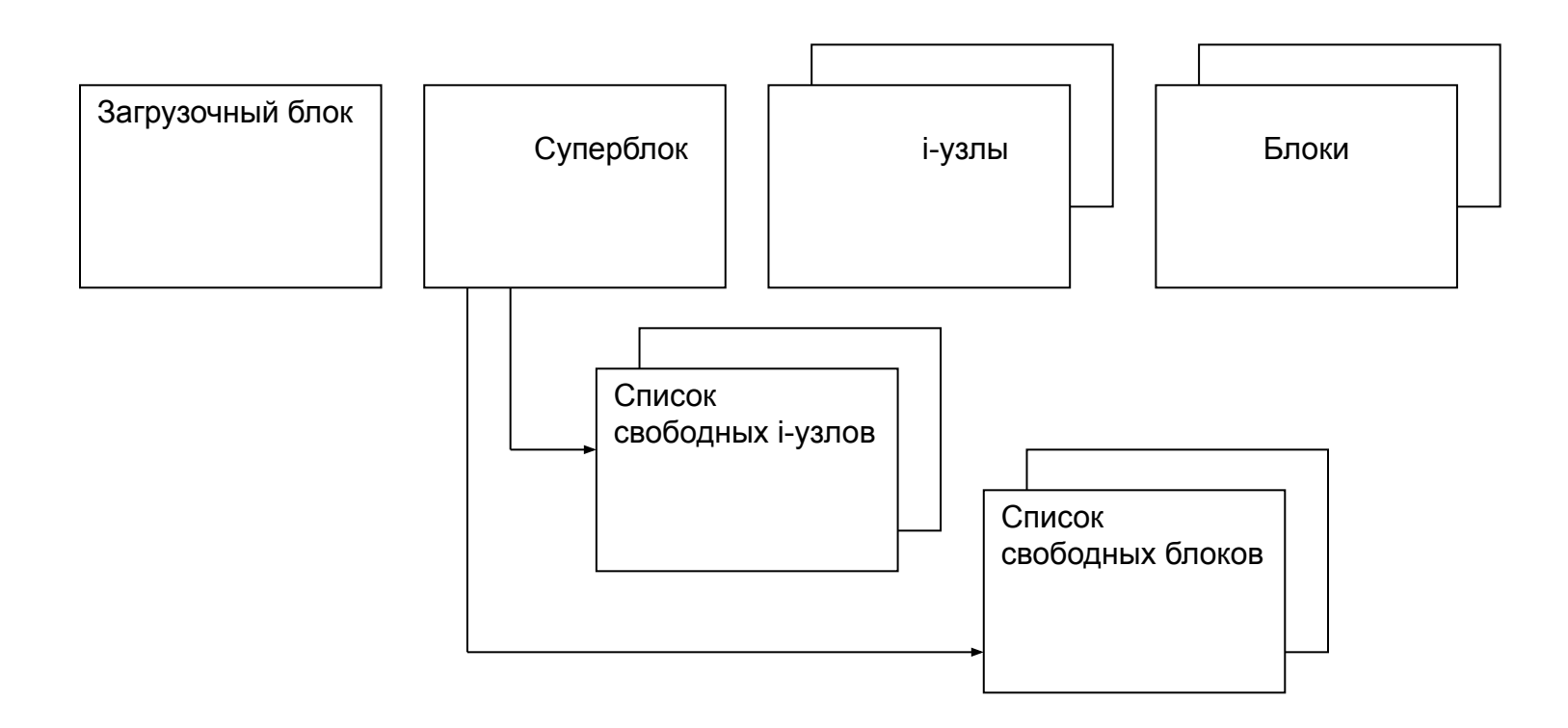

## **Файловая система ОС UNIX**

Каждый i-узел содержит 13 указателей.

Первые 10 указателей непосредственно ссылаются на блоки данных файла. Поскольку блок содержит 512 байтов, то этого достаточно для обработки файлов до **5 120** байтов (512\*10).

Если длина файла больше 5120 байт, используется 11-й указатель i-узла, который ссылается на косвенный блок из 128 ссылок на блоки данных. Использование косвенного блока позволяет увеличить длину файла до величины **70 656** байт (512\*(10 + 128)).

Если и этого недостаточно, то используется 12-й указатель i-узла, ссылающийся на дважды косвенный блок, содержащий 128 ссылок на косвенные блоки. Тогда максимальный размер файла увеличивается до величины **8 459 264** байта (512\*(10+128+128<sup>2</sup>).

Использование последнего 13-го указателя на трижды косвенный блок из 128 ссылок на дважды косвенные блоки, дает предельную длину в файловой системе — **1 082 201 088** байтов  $(512^*(10+128+128^2+128^3))$ 

Другие версии системы UNIX могут отличаться количеством ссылок в і-узле, косвенных блоках и размером блока данных.

## Файловые системы для CD-ROM Файловая система CDFS

В Windows 2000 обеспечивается поддержка файловой системы CDFS (Compact Disk File System), отвечающей стандарту ISO'9660, описывающему расположение информации на CD-ROM. Поддерживаются длинные имена файлов в соответствии с ISO'9660 Level 2.

При создании CD-ROM под управлением Windows 2000 следует иметь в виду следующее:

- все имена каталогов и файлов должны содержать менее 32 символов;
- все имена каталогов и файлов должны состоять только из символов верхнего регистра;
- глубина каталогов не должна превышать 8 уровней от корня;
- использование расширений имен файлов не обязательно.

#### **Файловые системы для CD-ROM Файловая система UDF**

Поддержка файловой системы UDF (Universal Disk Format).

UDF — это файловая система, отвечающая стандарту ISO'13346 и используемая для обмена данными с накопителями CD-ROM и DVD. В настоящее время поддерживаются диски версий UDF 2.6.

#### **Оптические носители**

**Blu-rayBlu-ray и версия DVD дисков с AVCHD используют** UDF 2.50 или UDF 2.60

DVD-Video диски используют версию UDF 1.02. Эти диски обычно содержат так называемый UDF Bridgе формат с двумя файловыми системами **ISO 9660**(Level 1) и UDF 1.02 на одном носителе.

Формат PhilipsФормат Philips DVD+VRФормат Philips DVD+ VR использует UDF 1.02 и ISO 9660 для DVD+RФормат Philips DVD+VR использует UDF 1.02 и ISO 9660 для DVD+R и DVD+RW дисков.

DVD-диск, читаемый видеоплеерами (а не только компьютерами), должен иметь файловую систему UDF с дополнительными ограничениями, так, например, не допускаются фрагментированные файлы.

#### **Твердотельные носители**

дисках или флеш-накопителях в ОС <u>GNU/Linux</u>Несмот<u>р</u>я Несмотря на то что UDF формат изначально создавался для применения на оптических носителях, существует возможность создания разделов с файловой системой UDF на **жестких дисках** Несмотря на то что UDF формат изначально создавался для применения на оптических носителях, существует возможность создания разделов с файловой системой UDF на жестких дисках или флеш-накопителях Несмотря на то что UDF формат изначально создавался для применения на оптических носителях, существует возможность создания разделов с файловой системой UDF на жестких дисках или флеш-накопителях в ОСНесмотря на то что UDF формат изначально создавался для применения на оптических носителях, существует возможность создания разделов с файловой системой UDF на жестких на то что UDF формат изначально создавался для